$2014/12/19$ 

$$
\int_{0}^{1} \frac{4}{1+x^{2}} dx
$$
\n1.  $h=1, h=0.5, h=0.25$   
\n2.  $(\pi)$  (logplot)  
\n(E.  $(2003), p.61, 1.5-3)$   
\n1. 0.105360-0.117783  
\n2.  $(0.105360-0.117783)/2.000000$   
\n(E.  $(2003), p.10, 1.1-3)$   
\n1 for-loop  
\n2 Digits  
\n1. cos  $\left(\frac{x}{13}\right)$  cos  $\left(\frac{x}{2}\right)$  FFT  
\n2.  $fitter:=x-\text{piecewise}(x>=0 \text{ and } x<=10,1);$   
\n $\int_{0}^{0.5} \sqrt{\frac{x}{13}} dx$ 

1  $(12/12)$   $(RData,$  $FData) \rightarrow$  (X, Y)

 $\left[\begin{array}{ccc} 4 \end{array}\right]\left(\begin{array}{ccc} & & \hspace{1.5cm} :25 \\ 2 \end{array}\right) \hspace{3.8cm} \text{(Maple} \hspace{1.8cm} \log[2](x) \text{)}$  $\text{(Maple } \log[2](x) \quad F(9.2) = 2.219203$ 

$$
F(x) = F(x_0) + (x - x_0) f_1[x_0, x_1] + (x - x_0)(x - x_1) f_2[x_0, x_1, x_2] + ... + \prod_{i=0}^{n-1} (x - x_i) f_n[x_0, x_1, ..., x_n]
$$
  
\n
$$
f_i \perp
$$
  
\n
$$
f_1[x_0, x_1] = \frac{y_1 - y_0}{x_1 - x_0}
$$
  
\n
$$
f_2[x_0, x_1, x_2] = \frac{f_1[x_1, x_2] - f_1[x_0, x_1]}{x_2 - x_0}
$$
  
\n
$$
\vdots
$$
  
\n
$$
f_n[x_0, x_1, ..., x_n] = \frac{f_{n-1}[x_1, x_2..., x_n] - f_{n-1}[x_0, x_1, ..., x_{n-1}]}{x_n - x_0}
$$

$$
x_k = 8.0, 9.0, 10.0, 11.0
$$

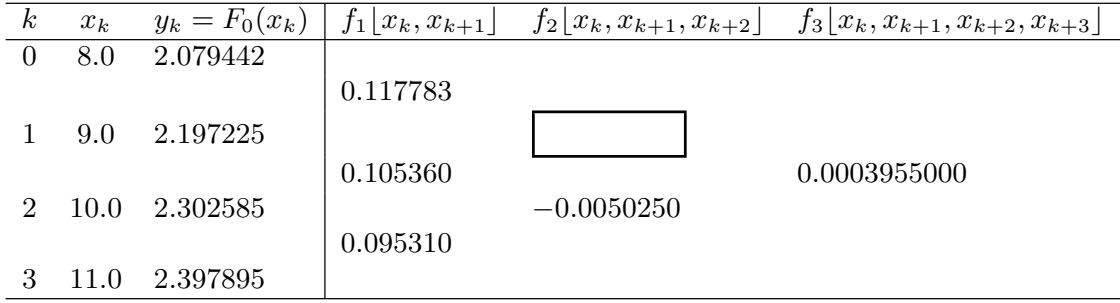

$$
f_2[x_1, x_2, x_3] = \frac{0.095310 - 0.105360}{11.0 - 9.0} = -0.0050250
$$

$$
F(x) = F_0(8.0) + (x - x_0)f_1[x_1, x_0] = 2.079442 + 0.117783(9.2 - 8.0) = 2.220782
$$

1.
$$
f_2[x_0, x_1, x_2]
$$
  
2.
$$
F(x) = F(x_0) + (x - x_0)f_1[x_0, x_1] + (x - x_0)(x - x_1)f_2[x_0, x_1, x_2]
$$

 $3.$ 

 $7$  (E.  $($ ,2003), p.31, 4 )